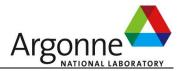

# Fast Error-Bounded HPC Data Compressor (sz-1.4)

# User Guide (Version 1.4.9)

Mathematics and Computer Science (MCS)
Argonne National Laboratory
Contact: Sheng Di (sdi1@anl.gov)
Feb, 2017

# **Table of Contents**

| Table of Contents                                   | 1  |
|-----------------------------------------------------|----|
| 1. Brief description                                | 1  |
| 2. How to install SZ                                | 2  |
| 3. Quick Start                                      | 3  |
| 3.1 Compression                                     | 3  |
| 3.2 Decompression                                   |    |
| 4. Application Programming Interface (API)          | 5  |
| 4.1 Compression/Decompression by C Interfaces       |    |
| 4.2 Compression/Decompression by Fortran Interfaces |    |
| 5 Test cases                                        |    |
| 6. Initialization of SZ environment                 | 11 |
| 7. Compression Modes                                | 12 |
| 8. Version history                                  |    |
| 8. Q&A and Trouble shooting                         | 14 |

# 1. Brief description

- SZ (short for SqueeZe) is an error-bounded HPC in-situ data compressor for significantly reducing the data sizes, which can be leveraged to improve the checkpoint/restart performance and post-processing efficiency for HPC executions.
- SZ can be used to compress different types of data (single-precision and double-precision) and any shapes of the array. Current version supports up to five dimensions. Higher dimensions can also be extended easily.
- SZ is very easy to use. It supports three programming languages: Fortran, C and Java.
- SZ supports many different architectures, including x86\_32bits (denoted by linux\_x86 in the Makefile), x86\_64bits (denoted by linux\_x64 in the Makefile), ARM (denoted by linux\_arm), SOLARIS (denoted by solaris), IBM BlueGene series (denoted by pps).

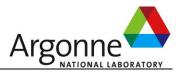

- SZ allows setting the compression error bound based on absolute error bound and/or relative error bound, or point-wise relative error bound, by using sz.config (which can be found in the directory example) or by passing arguments through programming interfaces.
  - **Absolute error bound** (namely *absErrBound* in the configuration file sz.config): It is to limit the (de)compression errors to be within an absolute error. For example, absErrBound=0.0001 means the decompressed value must be in [V-0.0001,V+0.0001], where V is the original true value.
  - Relative error bound (called *relBoundRatio* in the configuration file sz.config): It is to limit the (de)compression errors by considering the **global data value range size** (i.e., taking into account the range size (max\_value min\_value)). For example, suppose relBoundRatio is set to 0.01, and the data set is {100,101,102,103,104,...,110}. That is, the maximum value is 110 and minimum value is 100. So, the global value range size is 110-100=10, and the error bound will actually be 10\*0.01=0.1, from the perspective of "relBoundRatio".
  - Point-wise relative error bound: It is to control the compression errors based on a relative error ratio in comparison with each data point's value. For example, given point-wise relative error bound = 0.01, then the real compression error bound for each data point will be equal to 0.01\*{the current data value}. SZ will adopt the point-wise relative error bound mode when setting errBoundMode to PW\_REL.
- Users can set the real compression error bound based on only absErrorBound, relBoundRatio, or a kind of combination of them. Two types of combinations are provided:
   AND, OR. ABS\_AND\_REL means that both of the two bounds (absErrorBound and relBoundRatio) will be considered in the compression. ABS\_OR\_REL means that the compression error is satisfied as long as one type of bound is met. Current version doesn't support combination of PW\_REL and other types of bounds.
- If there are many variables to be compressed, we recommend to compress them using batch-compression way. Specifically, there are two steps in the batch-compression: (1) register/add variables, and (2) perform the compression. Please reference the description of SZ\_batchAddVar() and SZ\_batch\_compress(). An example code (testfloat batch compress.c) can also be found in example/ directory.
- Users are allowed to set the endian type of the data in the sz.config. Please check the comments of this file in the example/ directory.

# 2. How to install SZ

The SZ software can be downloaded from <a href="http://collab.mcs.anl.gov/display/ESR/SZ">http://collab.mcs.anl.gov/display/ESR/SZ</a>
Perform the following three simple steps to finish the installation: configure --prefix=[INSTALL\_DIR] make

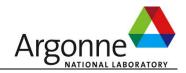

make install

You'll find all the executables in [INSTALL\_DIR]/bin and .a and .so libraries in [INSTALL\_DIR]/lib

(**Note:** If you want to enable fortran compilation, please use --enable-fortran option when running the "configure –prefix=[]" command. The default compilation is without fortran.)

# 3. Quick Start

The testing cases can be found in [SZ\_Package]/example

You can use "make clean;make" to recompile all the example codes, or compile them by the customized Makefile.bk as follows:

make -f Makefile.bk

(Makefile.bk allows you to compile your customized source codes.)

For simplicity, you can use [SZ\_Package]/example/test.sh to test all examples.

# 3.1 Compression

### Testing commands:

Run "./testdouble\_compress sz.config testdata/x86/testdouble\_8\_8\_128.dat 8 8 128" to compress the data testdouble\_8\_8\_128.dat.

Run "./testdouble\_compress sz.config testdata/x86/testdouble\_8\_8\_8\_128.dat 8 8 8 128" to compress the data testdouble\_8\_8\_8\_128.dat.

Run "./testfloat\_compress sz.config testdata/x86/testfloat\_8\_8\_128.dat 8 8 128" to compress the data testfloat\_8\_8\_128.dat

#### Remark:

testdouble\_8\_8\_128.dat and testdouble\_8\_8\_8\_128.dat are two binary testing files, which contain a 3d array (128X8X8) and a 4d array (128X8X8X8) respectively. Their data values are shown in the two plain text files, testdouble\_8\_8\_128.txt and testdouble\_8\_8\_8\_128.txt. These two data files are from FLASH\_Blast2 and FLASH\_MacLaurin respectively (the two test data are both extracted at time step 100). The compressed data files to be generated are named testdouble\_8\_8\_128.dat.sz and testdouble\_8\_8\_8\_128.dat.sz respectively.

./testfloat\_compress.c is an example to show how to compress single-precision data. Use test**float** 8 8 128.dat as the input when testing the compression of single-precision data.

sz.config is the configuration file. The key settings are *errorBoundMode*, *absErrBound*, and *relBoundRatio*, which are described below.

• absErrBound refers to the absolute error bound, which is to limit the (de)compression

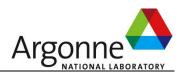

errors to be within an absolute error. For example, absErrBound=0.0001 means the decompressed value must be in [V-0.0001,V+0.0001], where V is the original true value.

- relBoundRatio refers to value-range based relative bound ratio, which is to limit the (de)compression errors by considering the global data value range size (i.e., taking into account the range size (max\_value min\_value)). For example, suppose relBoundRatio is set to 0.01, and the data set is {100,101,102,103,104,...,110}. In this case, the maximum value is 110 and the minimum is 100. So, the global value range size is 110-100=10, and the error bound will be 10\*0.01=0.1, from the perspective of "relBoundRatio".
- errorBoundMode is to define a combination of the above two types of error bounds.
   There are four types of values: ABS, REL, ABS\_AND\_REL, ABS\_OR\_REL,.
  - ABS takes only "absolute error bound" into account. That is, relative bound ratio will be ignored.
  - **REL** takes only "relative bound ratio" into account. That is, absolute error bound will be ignored.
  - ABS\_AND\_REL takes both of the two bounds into account. The compression errors will be limited using both absErrBound and relBoundRatio\*rangesize. That is, the two bounds must be both met.
  - ABS\_OR\_REL takes both of the two bounds into account. The compression errors will be limited using either absErrBound or relBoundRatio\*rangesize. That is, only one bound is required to be met.
  - PW\_REL takes "point-wise relative error bound". Please read the comment in sz.config for details.

**sz.config** is the configuration file used to set the compression environment. Please read the comment in the file to understand the parameters.

# 3.2 Decompression

#### **Testing commands:**

./testdouble\_decompress sz.config testdata/x86/testdouble\_8\_8\_128.dat.sz 8 8 128 ./testdouble\_decompress sz.config testdata/x86/testdouble\_8\_8\_8\_128.dat.sz 8 8 8 128

./testfloat\_decompress sz.config testdata/x86/testfloat\_8\_8\_128.dat.sz 8 8 128

#### Remark:

- Unlike the compression step, you don't have to provide the error bound information (such as errBoundMode, absErrBound, and relBoundRatio), when performing the data decompression, because such information is stored in the compressed data stream.
- The output files of the test\_decompress.c are .out files, i.e., testdouble\_8\_8\_128.dat.sz.out and testdouble\_8\_8\_8\_128.dat.sz.out respectively. You can compare .txt file and .out file for checking the compression errors for each data

point. For instance, compare testdouble\_8\_8\_8\_128.txt and testdouble\_8\_8\_8\_128.dat.sz.out.

# 4. Application Programming Interface (API)

Programming interfaces are provided in two programming languages – C and Fortran (SZ-0.x versions also provided Java interfaces). The usage methods of the interfaces are quite similar across different programming languages, with only a few differences. For example, In C interface, a *dataType* (either SZ\_FLOAT or SZ\_DOUBLE) is required, while Fortran interface doesn't require this argument because of the function overloading feature.

# 4.1 Compression/Decompression by C Interfaces

There are three key interfaces for compression/decompression in C.

- (1) Initialize the compressor by calling SZ\_Init();
- (2) Compress the data (a floating-point array) by SZ\_compress(), or decompress the data by SZ\_decompress();
- (3) Finalize the compressor by SZ\_Finalize() if the compressor won't be used any more.

# Interfaces:

# (a) SZ\_Init and SZ\_Init\_Params

Initialize the SZ compressor. SZ\_Init() just needs to be called only **once** before performing multiple compressions for different variables (data arrays).

```
Synopsis:
              void SZ_Init(char *configFilePath);
Input:
         configFilePath the configuration file path (such as example/sz.config)
Return: none.
              void SZ_Init_Params(sz_params * params);
Synopsis:
         params the configuration variable that contains the initialization information.
Input:
Return: none.
zz params data structure:
typedef struct sz_params
{
   unsigned int quantization_intervals; //default value: 0
    int dataEndianType; //what is the endian type of the original data set?
    int sysEndianType; //sysEndianType can be ignored, because it can be
detected autumnally by our compressor based on the system architectures.
    int sol_ID; //default value: #define SZ 101
    int layers; //default value: 1
```

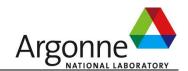

int sampleDistance; //default value: 50 float preThreshold; //default value: 0.97

int offset; //default value: 0

int szMode; //default value: #define SZ\_BEST\_COMPRESSION 1

int gzipMode; //default value: Gzip BEST SPEED

int errorBoundMode; //4 options: ABS, REL, ABS\_AND\_REL, ABS\_OR\_REL

double absErrBound; //example: 0.0001 double relBoundRatio; //example: 0.001

} sz params;

(Detailed description of the above parameters can be found in the sz.config)

# (b) SZ\_compress

Compress the floating-point data array. Two types of interfaces are provided, as shown below. For the first one, the three important control parameters (errBoundMode, absErrBound, and relBoundRatio) will be given by the configuration file sz.config. For the second one, the three control parameters will be passed using arguments, so in this case, the parameter settings in the sz.config will be ignored.

There are three compression interfaces with different arguments, as listed below. The user just needs to choose one of them in compressing data.

# Synopsis:

```
char *SZ_compress(int dataType, void *data, int *outSize, int r5, int r4, int r3, int r2,
int r1);
```

int errBoundMode, double absErrBound, double relBoundRatio,
int r5, int r4, int r3, int r2, int r1);

# Input:

dataType the indicator that indicates the data type

(two options: either SZ\_FLOAT or SZ\_DOUBLE)

**data** the variable that contains the data to be compressed.

(Current version only supports "double precision" data)

compressed\_bytes the address that contains the compressed bytes
outSize the data stream size (in bytes) after compression.

r5 size of dimension 5 r4 size of dimension 4 r3 size of dimension 3 r2 size of dimension 2 r1 size of dimension 1

Return: Compressed data stream (in the form of bytes)

**Usage tips:** The dimension of the variable is determined based on the five dimension parameters (r5, r4, r3, r2, and r1). For instance, if the variable is a 2D array (M X N),

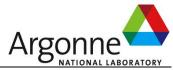

then r5=0, r4=0, r3=0, r2=M, and r1=N. If the variable to protect is a 4D array, then only r5 is set to 0. (See test\_compress.c for details).

# (c) SZ decompress

Decompress/recover the data. Two options, as listed below.

# Synopsis:

```
void *SZ_decompress(int dataType, char *bytes, int byteLength,
```

int r5, int r4, int r3, int r2, int r1);

int SZ decompress args(int dataType, char \*bytes, int byteLength,

void\* decompressed\_array,

int r5, int r4, int r3, int r2, int r1);

# Input:

dataType the indicator to indicate the data type

(either SZ\_FLOAT or SZ\_DOUBLE)

**bytes** the compressed data stream to be decompressed

byteLength length of the compressed data stream

**decompressed\_array** the address to store decompressed data

r5 size of dimension 5 r4 size of dimension 4 r3 size of dimension 3 r2 size of dimension 2 r1 size of dimension 1

Return: the recovered data array decompressed from the compressed bytes.

### (d) SZ batchAddVar

Register/add a variable (denoted by *var*) to be compressed with other variables together in a batch way.

### Synopsis:

## (e) SZ batchDelVar

Deregister/delete a variable (denoted by *var*) from the list of registered variables, that are to be compressed with other variables together in a batch way.

# Synopsis:

```
int SZ_batchDelVar(char* varName);
```

### Input:

**varName** the name of variable used in the registration.

**Return:** 0: success or 1: no corresponding variable is found based on varName.

### (f) SZ batch compress

Compress the data in a batch way: all of the registered variable data will be compressed together (The benefit is improvement of compression factor).

# Synopsis:

```
char* SZ_batch_compress(int *outSize);
```

# Input:

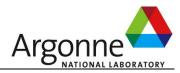

**outSize** the data stream size (in bytes) after compression.

Return: the compressed stream.

# (g) SZ\_batch\_decompress

Decompress the batch-compressed stream.

**Synopsis:** 

SZ\_VarSet\* SZ\_batch\_decompress (char\* compressedStream, int compressedLength);

Input:

compressedStream the compressed stream

compressedLength the length of the compressed stream (in byte)

**Return:** The data structure containing the decompressed data with multiple variables. See VarSet.h for more details. The global SZ\_VarSet is defined in sz.h: SZ\_VarSet\* sz varset.

# (h) SZ\_Finalize

Release the memory and compression environment.

Synopsis: int SZ\_Finalize();

Input: none.
Return: none.

# 4.2 Compression/Decompression by Fortran Interfaces

### Interfaces:

# (a) SZ\_Init

Initialize the SZ compressor. SZ\_Init() just needs to be called only **once** before performing multiple compressions for different variables (data arrays).

Synopsis: SZ\_Init(configFilePath, ierr);

Input:

**configFilePath** configuration file path (e.g., sz.config)

CHARACTER(len=32) :: configFilePath

**Output:** 

ierr successful (0) or failed (1)

INTEGER(Kind=4) :: ierr

### (b) SZ Compress

Compress the floating-point data array. Two types of interfaces are provided, as shown below. For the first one, the three important control parameters (errBoundMode, absErrBound, and relBoundRatio) will be given by the configuration file sz.config. For the second one, the three control parameters will be passed using arguments, so in this case, the parameter settings in the sz.config will be ignored.

## Synopsis A:

SZ\_compress(data, bytes, outSize);

Input:

data the data array to be compressed

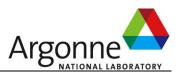

(the data here is a floating-point data array with up to 5 dimensions. For example, "REAL(KIND=8), DIMENSION(:,:,:) :: data" indicates a 3D double-precision array, where data refers to

the array variable.)

**Output:** 

**bytes** the byte stream generated after the compression

INTEGER(kind=1), DIMENSION(:), allocatable :: bytes

**outsize** the size (in bytes) of the byte stream

INTEGER(kind=4) :: OutSize

Synopsis B:

SZ\_Compress (data, bytes, outSize,

errBoundMode, absErrBound, relBoundRatio);

Input:

data the data array to be compressed

(the data here is a floating-point data array with up to 5 dimensions. For example, "REAL(KIND=8), DIMENSION(:,:,:) :: data" indicates a 3D double-precision array, where data refers to

the array variable.)

errBoundMode the error bound mode.

Four options: ABS, REL, ABS\_AND\_REL, ABS\_OR\_REL

INTEGER(kind=4) :: ErrBoundMode

absErrBound absolute error bound

REAL(kind=4 or 8) :: absErrBound

relBoundRatio relative bound ratio

REAL(kind=4 or 8) :: relBoundRatio

(Details about error bound mode, absolute error bound, and

relative bound ratio can be found in Section 3.1)

**Output:** 

**bytes** the byte stream generated after the compression

INTEGER(kind=1), DIMENSION(:), allocatable :: bytes

**outsize** the size (in bytes) of the byte stream

INTEGER(kind=4) :: OutSize

(c) SZ\_Decompress

Decompress/recover the data

Synopsis:

SZ\_Decompress(bytes, data, [r1,r2,...])

Input:

**bytes** the compressed data stream to be decompressed

INTEGER(kind=1), DIMENSION(:) :: Bytes

data length of the compressed data stream

REAL(KIND=4 or 8), DIMENSION(:,:,...;), allocatable :: data

r1 size of dimension 1

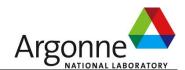

r2 size of dimension 2
r3 size of dimension 3
r4 size of dimension 4
r5 size of dimension 5

INTEGER(kind=4) :: r1[, r2, r3, r4, r5]

**Usage tips:** SZ\_Decompress supports the decompression of the array with at most 5 dimensions. The dimension sizes (such as r1, r2, ....) are supposed to be provided. For example, in order to decompress a binary stream whose original data is a 3D array (r3=10,r2=8,r1=8), the function is like "SZ\_Decompress(bytes, data, 8, 8, 10).

# (d) SZ BatchAddVar

Register/add a data variable (denoted by *var*) to be compressed with other variables together in a batch way.

# Synopsis:

void SZ\_batchAddVar(varName, var,

errBoundMode, absErrBound, relBoundRatio);

varName the name of the variable to be registered/added

CHARACTER(len=128) :: varName

var the variable/data to be registered/added

errBoundMode the error bound mode.

Four options: ABS, REL, ABS\_AND\_REL, ABS\_OR\_REL

INTEGER(kind=4) :: ErrBoundMode

absErrBound absolute error bound

REAL(kind=4 or 8) :: absErrBound

relBoundRatio relative bound ratio

REAL(kind=4 or 8) :: relBoundRatio

(Details about error bound mode, absolute error bound, and

relative bound ratio can be found in Section 3.1.

# (e) SZ\_BatchDelVar

Deregister/delete a variable (denoted by *var*) from the list of registered variables, that are to be compressed with other variables together in a batch way.

## Synopsis:

void SZ\_batchDelVar(varName, ierr);

Input:

**varName** the name of variable used in the registration.

CHARACTER(len=128) :: varName

Output:

**ierr** the output status (0: success or 1: no variable found)

INTEGER(kind=4) :: ErrBoundMode

**Return:** 0: success or 1: no corresponding variable is found based on varName.

# (f) SZ\_Batch\_Compress

Compress the data in a batch way: all of the registered variable data will be compressed together (The benefit is improvement of compression factor).

# Synopsis:

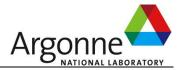

void SZ\_Batch\_Compress(bytes, outSize)

**Output:** 

**bytes** the byte stream generated after the compression

INTEGER(kind=1), DIMENSION(:), allocatable :: bytes

**outsize** the size (in bytes) of the byte stream

(g) SZ\_Batch\_Decompress

Decompress the batch-compressed stream.

Synopsis:

void SZ\_Batch\_Decompress(bytes, outSize)

**Output:** 

bytes the compressed data stream to be decompressed

INTEGER(kind=1), DIMENSION(:) :: Bytes

**outsize** the size of the decompressed data stream

INTEGER(kind=4) :: OutSize

(h) SZ\_Finalize

Release the memory and compression environment

Synopsis: SZ\_Finalize();

**Input:** none. **Return:** none.

# 5 Test cases

example/testdouble\_compress.c
example/testdouble\_decompress.c
example/testfloat\_compress.c
example/testfloat\_decompress.c
example/testfloat\_batch\_compress.c
example/testdouble\_batch\_compress.c
example/testdouble\_compress.f90
example/testdouble/decompress.f90

# 6. Initialization of SZ environment

As you can see in the test cases, the SZ requires loading some parameters beforehand for compressing the floating-point data sets. This parameter loading step is performed by SZ\_Init(configFilePath) or SZ\_Init\_Params(params) function, and it just needs to be called once in order to compress multiple data sets stored in different variables.

- SZ\_Init(configFilePath) loads the parameters by reading a configuration file (named sz.config), which can be found in the ./example directory.
- SZ\_Init\_Params(params) initialize the compression environment by passing the

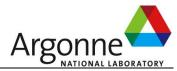

parameter data structure. Its definition can be found in the sz.h.

# 7. Compression Modes

SZ provides three different modes, including SZ\_BEST\_SPEED, SZ\_DEFAULT\_COMPRESSION, and SZ\_BEST\_COMPRESSION respectively.

- **SZ\_BEST\_SPEED**: SZ will compress the data sets as fast as possible, by ignoring the Gzip step.
- SZ\_DEFAULT\_COMPRESSION: SZ will compress the data sets with a good tradeoff between the compression speed and compression factor.
- **SZ\_BEST\_COMPRESSION**: SZ will try to compress the data sets with a high compression factor.

Basically, SZ\_BEST\_SPEED will lead to a much faster compression than the other two modes (by 30+%) in our evaluation. The compression factor of SZ\_DEFAULT\_COMPRESSION is close to that of SZ\_BEST\_COMPRESSION, while the compression speed may be faster than SZ\_BEST\_COMPRESSION by 10%.

# 8. Version history

The latest version (version 1.4.9) is the recommended one.

#### Version New features

**SZ 0.2-0.4** Compression ratio is the same as SZ 0.5. The key difference is different implementation ways, such that SZ 0.5 is much faster than SZ 0.2-0.4.

SZ 0.5.1 Support version checking

**SZ 0.5.2** finer compression granularity for unpredictable data, and also remove redundant Java storage bytes

**SZ 0.5.3** Integrate with the dynamic segmentation support

SZ 0.5.4 Gzip\_mode: defaut --> fast\_mode; Support reserved value

SZ 0.5.5 runtime memory is shrinked (by changing int xxx to byte xxx in the codes)

The bug that writing decompressed data may encounter exceptions is fixed.

Memory leaking bug for ppc architecture is fixed.

**SZ 0.5.6** improve compression ratio for some cases (when the values in some segementation are always the same, this segment will be merged forward)

SZ 0.5.7 improve the decompression speed for some cases

**SZ 0.5.8** Refine the leading-zero granularity (change it from byte to bits based on the distribution). For example, in SZ0.5.7, the leading-zero is always in bytes, 0, 1, 2, or 3. In **SZ0.5.8** The leading-zero part could be xxxx xxxx xx xx xx xx xxxx xxxx (where each x

means a bit in the leading-zero part)

SZ 0.5.9 optimize the offset by using simple right-shifting method. Experiments show that

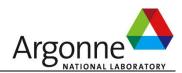

this cannot improve compression ratio actually, because simple right-shifting actually make each data be multiplied by 2^{-k}, where k is # right-shifting bits. The pros is to save bits because of more leading-zero bytes, but the cons is much more required bits to save. A good solution is SZ 0.5.10!

- **SZ 0.5.10** optimze the offset by using the optimized formula of computing the median\_value based on optimized right-shifting method. Anyway, SZ0.5.10 improves compression ratio a lot for hard-to-compress datasets. (Hard-to-compress datasets refer to the cases whose compression ratios are usually very limited)
- **SZ 0.5.11** In a very few cases, SZ 0.5.10 cannot guarantee the error-bounds to a certain user-specified level. For example, when absolute error bound = 1E-6, the maximum decompression error may be 0.01(>>1E-6) because of the huge value range even in the optimized segments such that the normalized data cannot reach the required precision even stoaring all of the 64 or 32 mantissa bits. SZ 0.5.11 fixed the problem well, with degraded compression ratio less than 1%.
- **SZ 0.5.12** A parameter setting called "offset" is added to the configuration file sz.config. The value of offset is an integer in [1,7]. Generally, we recommend offset=2 or 3, while we also find that some other settings (such as offset=7) may lead to better compression ratios in some cases. How to automize/optimize the selection of offset value would be the future work. In addition, the compression speed is improved, by replacing java List by array implementation in the code.
- **SZ 0.5.13** Compression performance is improved, by replacing some class instances in the source code by primitive data type implementation.
- **SZ 0.5.14** fixed a design bug, which improves the compression ratio further.
- **SZ 0.5.15** improved the compression ratio for single-precision data compression, by tuning the offset.

The version 0.x were all coded in Java, and C/Fortran interfaces were provided by using JNI and C/Fortran wrapper. SZ 1.0 is coded in C purely.

- **SZ 1.0** Pure C version. In this version, the users don't need to install JDK and make the relative configurations any more. It provides dataEndienType in the sz.config file, so it can be used to compress the data file which was generated on different endian-type systems.
- **SZ 1.1** batch\_compression function is added to this version. Compression performance is improved slightly due to for(;;) being replaced by memcpy() somewhere.
- **SZ 1.2** The compression ratio is improved by 30%-50% in most of datasets (especially for relatively-hard-to-compress ones), and the compression time is reduced by about 10%, compared to SZ1.1.
- **SZ 1.3** The compression ratio and speed are improved further compared with SZ1.2, by using 256 quantization intervals and multi-dimensional prediction.
- **SZ 1.4** The compression ratio and speed are further improved than SZ 1.3, by optimizing the number of quantization intervals. This version also provides different compression modes, including SZ\_BEST\_SPEED, SZ\_DEFAULT\_SPEED, and SZ BEST COMPRESSION.

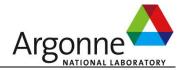

# 8. Q&A and Trouble shooting

# 1. Why would the maximum decompression error be slightly larger than the specified error bound in some cases?

**Answer:** This is due to the machine representation of the floating-point data. Here is one example. Suppose the error bound is set to 1E-5 and the original data value is 128.178314, and the decompressed value would be 128.178324 according to our compression method, which satisfies the error bound 1E-5. However, 128.178324 and 128.178329 has exactly the same IEEE 754 representation: 01000011 00000000 00101101 10100111. So, the decompressed value may be represented as 128.178329 instead of 128.178324. In this situation, the decompression error is 1.5E-5, which is larger than the error bound 1E-5.

# 2. Do I need to call SZ\_init() every time I compress a variable in the program?

**Answer:** No. In the progress, SZ\_init() is to initialize the compression, and it just needs to be called once, and thereafter you can always compress different variables using the compression/decompression functions on demand, until SZ\_finalize() is called. There are two ways to initialize the compression environment, please read Section 6 for details.

# 3. If I want to use SZ\_compress\_args() function and specify the errorBoundMode and bounds at run time instead of using the sz.config, do I need to call SZ\_init()?

**Answer:** It depends. In fact, sz.config has some important parameter settings, e.g., data\_endian\_type (little or big). You can also set these parameters manually in your code or use the default setting or using sz\_params data structure. Please check sz.h and conf.c for details.

### 4. How to deal with "Error: The input file or data stream is not in SZ format!"?

**Answer:** This error is because the input file or data stream used to be decompressed is probably not the byte steam compressed/generated by the SZ. Please use the compressed file (such as data.sz) in the decompression.

## 5. How to switch on/off the Fortran compilation?

# Answer:

Follow the following steps to switch on the compilation for Fortran users.

./configure -prefix=[install\_dir] --enable-fortran

(The compilation without the option "--enable-fortran" is without Fortran compile by default)

### <END>